## (7) 危険の見える化

- ◆ 「危険の見える化」とは、職場に潜む危険や、安全のため注意すべき事項等を可視化(見 える化)することで、より効果的な安全活動を行うものです。
- ◆ 「危険の見える化」は、危険認識や作業上の注意喚起を分かりやすく知らせることができ、 また、未熟練の労働者も参加しやすいなど、安全確保のための有効なツールです。
- ◆ 「危険の見える化」を行ったときは、なぜ危険か、どのように安全な作業をしなければな らないかを作業者に教育することが必要です。

## ア 危険の見える化ツールの活用

◆ 危険マップ、危険マーカー、危険ステッカーは、危険個所を明示するもので、その活用方法 は厚生労働省から示されています。参考に紹介します。

(小売業における危険の見える化) →http://www.mhlw.go.jp/stf/seisakunitsuite/bunya/0000058407.html

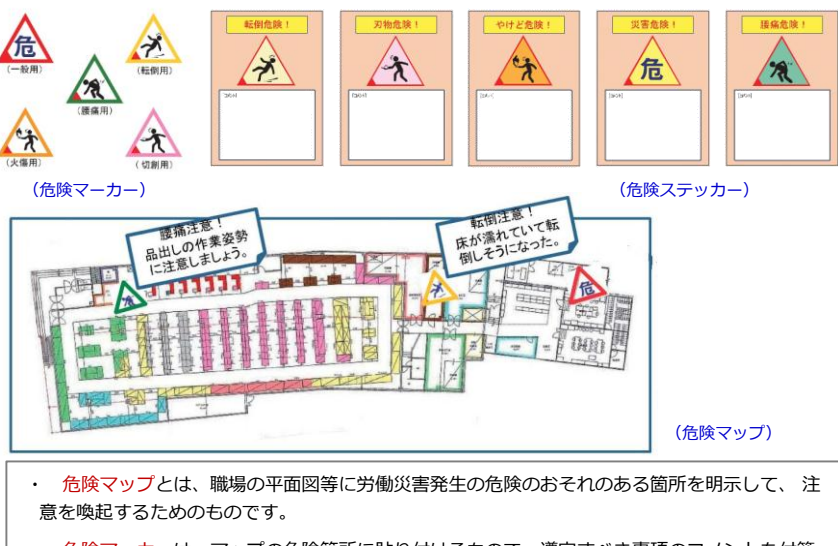

- ・ 危険マーカーは、マップの危険箇所に貼り付けるもので、遵守すべき事項のコメントを付箋 紙等で示すようにします。
- ・ 危険ステッカーは、危険個所等に貼り付け、危険箇所と危険内容を警告するためのものです。 空欄には、危険の内容、危険への注意事項、安全のため守るべき事項などを記入します。
- ※ マーカー、ステッカーは、(一社)日本労働安全衛生コンサルタント会のホームページから入手できます。
	- → http://www.jashcon.or.jp/contents/

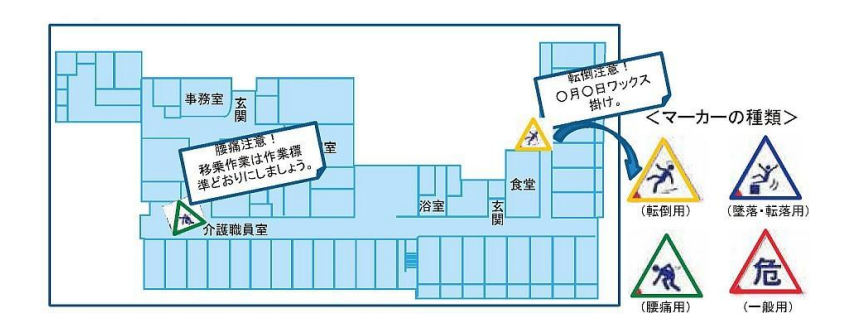

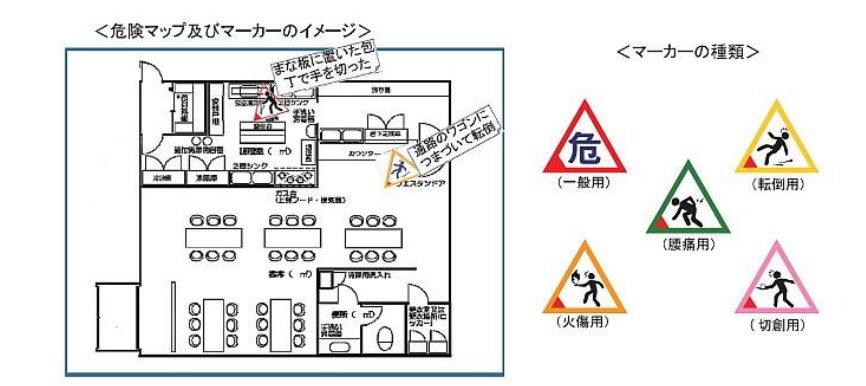

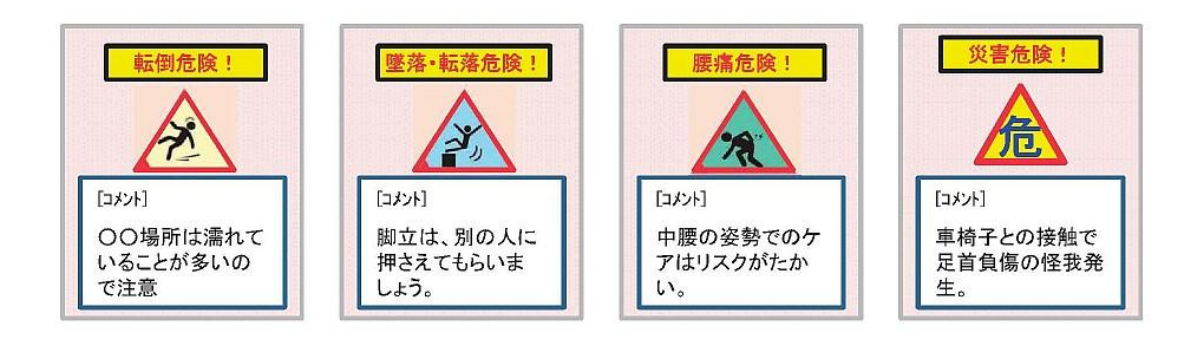

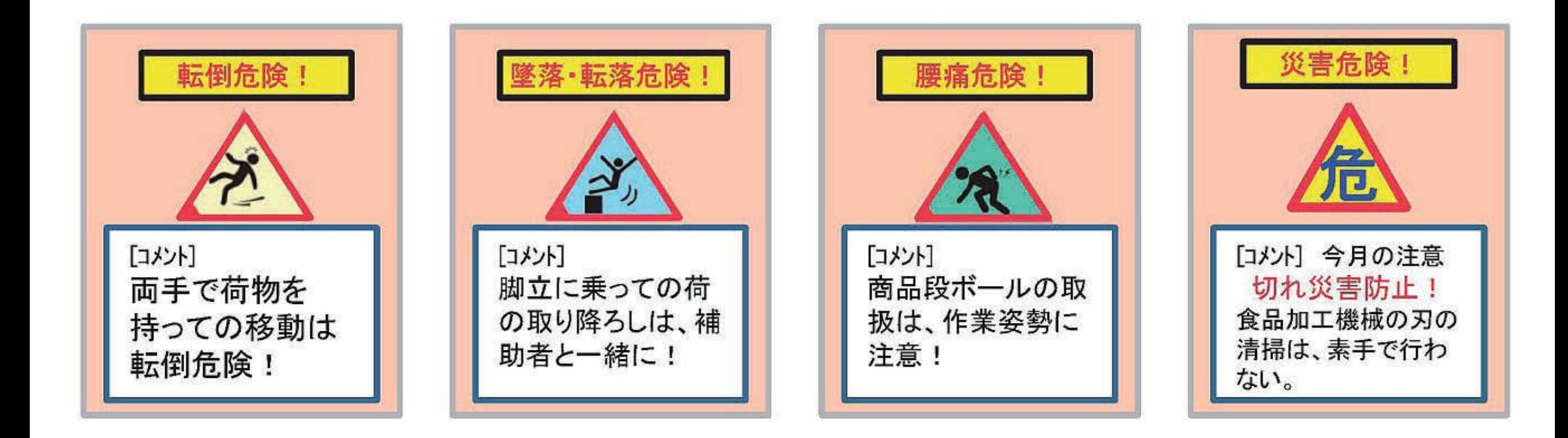

- 1 危険の見える化
	- ~ 「危険の見える化」で危険の意識を高めましょう
- ◆ 「危険の見える化」とは、職場に潜む危険や、安全のため注意すべき事項等を可視化(見 える化)することで、より効果的な安全活動を行うものです。
- ◆ 「危険の見える化」は、危険認識や作業上の注意喚起を分かりやすく知らせることができ、 また、未熟練の労働者も参加しやすいなど、安全確保のための有効なツールです。
- ◆ 「危険の見える化」を行ったときは、なぜ危険か、どのように安全な作業をしなければな らないかを作業者に教育することが必要です。

## (1) 危険の見える化ツールの活 用

◆ 危険マップ、危険マーカー、危険ステッカーは、危険箇所を明示するもので、その活用方法 は厚生労働省から示されています。陸運業の事例ではありませんが参考に紹介します。 (小売業における危険の見える化) →http://www.mhlw.go.jp/stf/seisakunitsuite/bunya/0000058407.html (飲食店における危険の見える化) →http://www.mhlw.go.jp/stf/seisakunitsuite/bunya/0000069516.html (社会福祉施設における危険の見える化)→http://www.mhlw.go.jp/stf/seisakunitsuite/bunya/0000069511.html

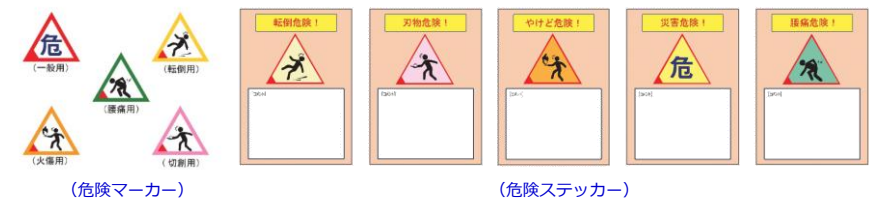

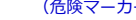

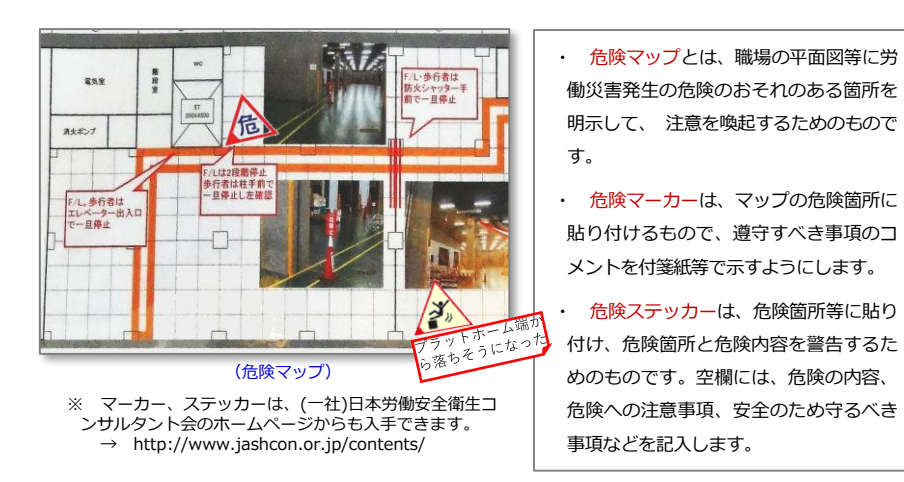